Acce 2000 Oracle9i PDF

https://www.100test.com/kao\_ti2020/251/2021\_2022\_\_E4\_BB\_8EA cce 20 c97 251690.htm Oracle 9i  $Oracle$  Oracle Oracle Access 2000 Oracle 92010  $\arccos 200$  Oracle 92010 OMWB Oracle Migration Workbench 载Oracle Migration Workbench Release 9.2.0.1.2 for MicrosoftWindows98/NT/2000/XP Access 2.0, 95, 97 or 2000 to Oracle 92012 OMWB Oracle Access  $OMWB$ 的\Omwb\msaccess\_exporter目录下,打开omwb2000.mde文件  $\rm Access$  $XML$  Access  $XML$ Access and  $\alpha$ Access XML \Omwb\msAccess\_exporter\schema.dtd encoding="ISO-8859-1" encoding="GBK" omwb2000.mde XML  $\alpha$  and  $\alpha$  oracle  $\alpha$ XML encoding=" GBK"  $OMWB$  and  $OMWB$ 

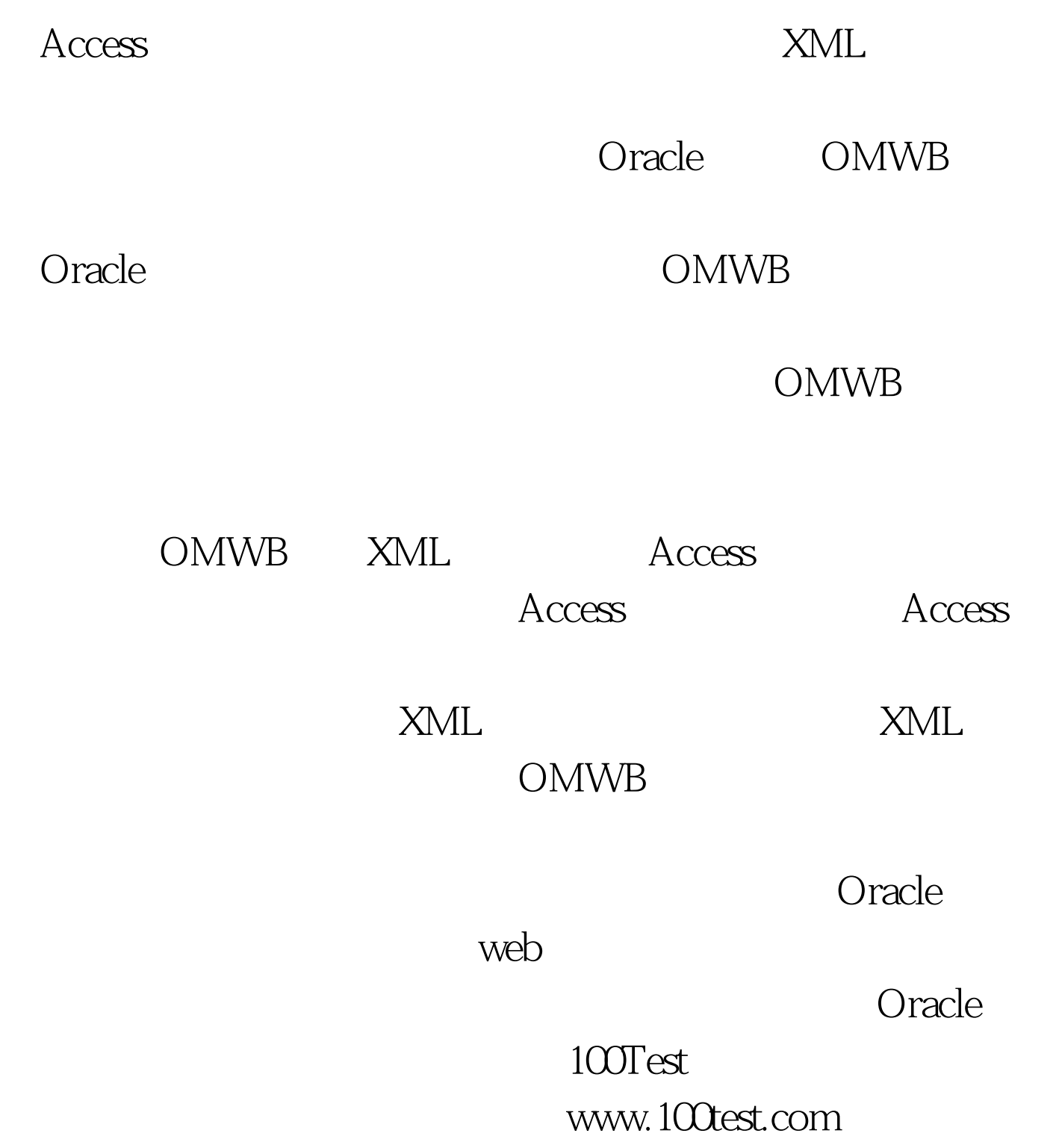